## Package 'EFS'

October 12, 2022

<span id="page-0-0"></span>Title Tool for Ensemble Feature Selection Description Provides a function to check the

> importance of a feature based on a dependent classification variable. An ensemble of feature selection methods is used to determine the normalized importance value of all features. Combining these methods in one function (building the cumulative importance values) provides a stable feature selection tool. This selection can also be viewed in a barplot using the barplot\_fs() function and proved using the evaluation function efs\_eval().

Type Package

Version 1.0.3

Date 2016-11-18

License GPL  $(>= 2)$ 

Encoding UTF-8

Author Nikita Genze, Ursula Neumann

Maintainer Ursula Neumann <u.neumann@wz-straubing.de>

LazyLoad yes

Imports party, pROC, randomForest, ROCR, grDevices, graphics, stats,

utils Repository CRAN

RoxygenNote 6.0.1

NeedsCompilation no

Date/Publication 2017-07-24 15:45:14 UTC

### R topics documented:

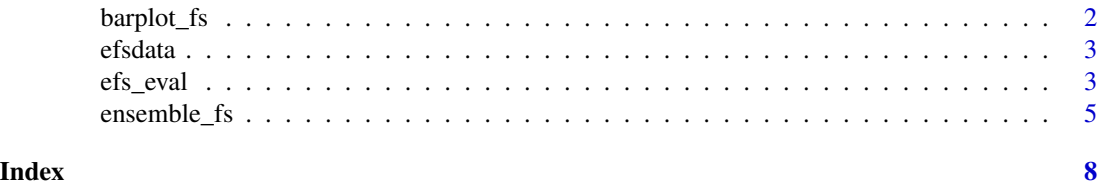

<span id="page-1-0"></span>

#### Description

Generates a barplot from the output of [ensemble\\_fs](#page-4-1) and produces a pdf-file. This file will be located in the working directory. A barplot will only be provided, when the number of features does not exceed 100.

x-axis: sum of all normed importance values of each feature ranging from 0 to 1

y-axis: names of features

If the number of features is greater or equal to 100, a barplot of the summed up importance over all FS method is created.

x-axis: features; y-axis: importance values

If order = TRUE the bars will be ordered in an increasing order bottom up (i.e., the most important parameter are on top).

#### Usage

barplot\_fs(name, efs\_table, order = TRUE)

#### Arguments

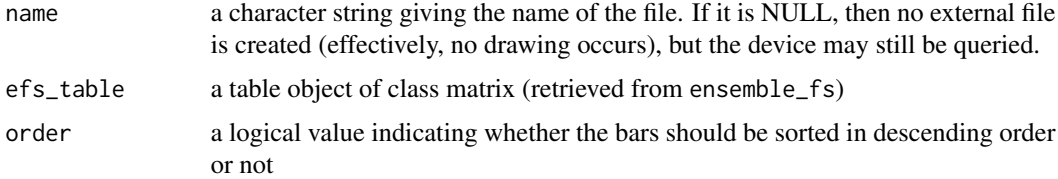

#### Author(s)

Ursula Neumann

#### See Also

[barplot,](#page-0-0) [pdf](#page-0-0)

#### Examples

```
## Loading dataset in environment
data(efsdata)
## Generate a ranking based on inportance (with default
## NA_threshold = 0.7, cor_threshold = 0.2)
efs <- ensemble_fs(efsdata ,5 ,runs=2)
## Create a cumulative barplot based on the output from efs
barplot_fs("test", efs, order = TRUE)
```
<span id="page-2-0"></span>

#### Description

A dataset with meteorological data from a weather station in Frankfurt (Oder), Germany from february 2016

#### Usage

data(efsdata)

#### Format

a data frame with 29 entries and following 7 variables

date index variable from 1 to 29

Tmin temperature minimum of the day

Tmax temperature maximum of the day

SunAvg sunshine duration of the day

RainBool classification variable: if it has not rained: 0, if it has rained: 1

RelHumAvg average relative humidity of the day

WindForceAvg average wind force of the day

#### References

modified data from <http://wetterstationen.meteomedia.de/>

efs\_eval *Evaluation of Ensemble Features Selection*

#### Description

Provides several evaluation tests of the ouput of [ensemble\\_fs](#page-4-1). There are performance test, namely the logreg test and permutation test as well as tests of stability via the variance of feature importances and the Jaccard-index (see Details).

#### Usage

```
efs_eval(data, efs_table, file_name, classnumber, NA_threshold, logreg = TRUE,
  rf = TRUE, permutation = TRUE, p_num = 100, variances = TRUE,
  jaccard = TRUE, bs_num = 100, bs_percentage = <math>0.9</math>)
```
#### <span id="page-3-0"></span>**Arguments**

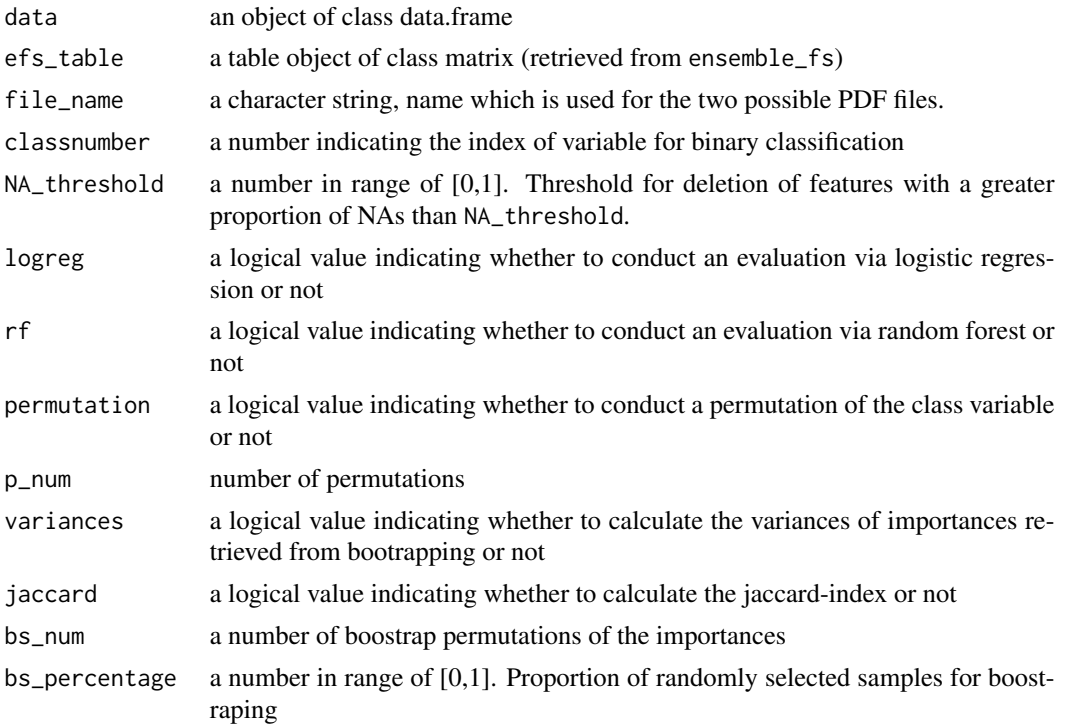

#### **Details**

A logistic regression model with leave-one-out cross-validation (LOOCV) of the selected features and of all feature is conducted by logreg = TRUE. Both AUC-values of the ROC curves are compared with [roc.test](#page-0-0). The ROC curves are illustrated on the PDF file "file\_name" + "LG-ROC.pdf". By rf = TRUE, random forst model will be constructed and evaluated. Parallel to Logreg, the AUCvalues of the two ROC curves of all features and a subset of the best ranked feautres are compared with [roc.test](#page-0-0). The ROC curves are illustrated on the PDF file "file\_name" + "RF-ROC.pdf".

The permutation test (permutation = TRUE) compares the AUC outcome of an logistic regression with  $p_{\text{num}}$  AUCs from random permutations of the class variable by a  $t$ . test.

Variances of the importances after a bootstrapping analysis are calculated by variances = TRUE. Thereby the number and proportion of the bootstrapping can be set by bs\_num and bs\_percentage. The function also provides a PDF file "file\_name" +"\_Variances.pdf". Additionally, the Jaccardindex of this bootstrapped importances can be calculated by setting jaccard=TRUE.

#### Value

An object of class list, with the following components: "AUC of LR with all parameters", "AUC of LR with EFS parameter" "P-value of LR-ROC test", #' "AUC of RF with all parameters",

#### <span id="page-4-0"></span>ensemble\_fs 5

"AUC of RF with EFS parameter" "P-value of RF-ROC test", "P-value of permutation", "Variances of feature importances", "Jaccard-index".

#### Author(s)

Ursula Neumann

#### See Also

[glm,](#page-0-0) [roc,prediction,](#page-0-0) [boxplot,](#page-0-0) [tail,](#page-0-0) [t.test](#page-0-0)

#### Examples

```
## Loading dataset in environment
data(efsdata)
## Generate a ranking based on importance (with default
## NA_threshold = 0.7, cor_threshold = 0.2)
efs<-ensemble_fs(efsdata,5,runs=2)
## Conduct AUC test and permutation test
eval_example <- efs_eval(data = efsdata, efs_table = efs, file_name = 'eval_test',
                     classnumber = 5, NA_threshold = 0.2,
                     logreg = TRUE,
                     rf = FALSE,
                     permutation = TRUE, p_{num} = 2,
                     variances = FALSE, jaccard = FALSE)
## Calculating variances and the Jaccard-index can take several minutes computation time
```

```
ensemble_fs Ensemble Feature Selection
```
#### Description

Uses an ensemble of feature selection methods to create a normalized quantitative score of all relevant features. Irrelevant features (e.g. features with too many missing values or variance  $= 1$ ) will be deleted. See Details for a list of tests used in this function.

#### Usage

```
ensemble_fs(data, classnumber, NA_threshold = 0.2, cor_threshold = 0.7,
  runs = 100, selection = c(TRUE, TRUE, TRUE, TRUE, TRUE, TRUE, FALSE,
 FALSE))
```
#### <span id="page-5-0"></span>**Arguments**

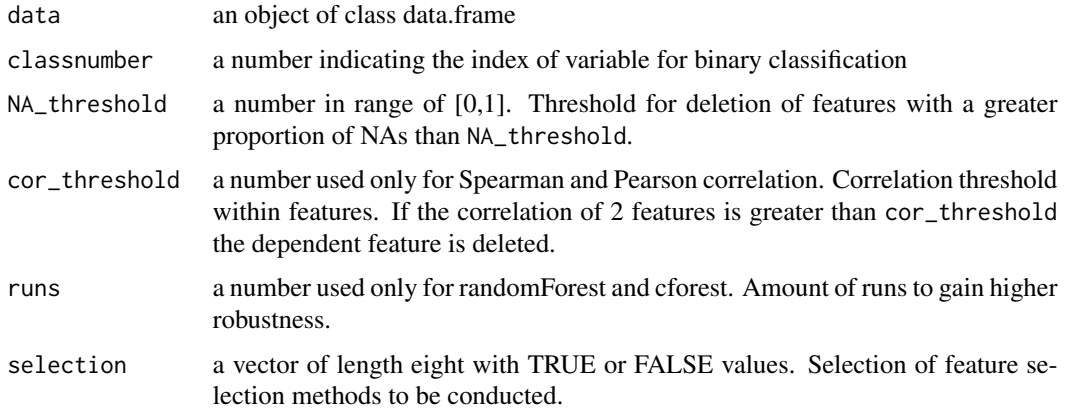

#### Details

Following methods are provided in the ensemble\_fs:

- Median: p-values from Wilcoxon signed-rank test [\(wilcox.test\)](#page-0-0)
- Spearman: Spearman's rank correlation test arccording to Yu et al. (2004) [\(cor\)](#page-0-0)
- Pearson: Pearson's product moment correlation test arccording to Yu et al. (2004) [\(cor\)](#page-0-0)
- LogReg: beta-Values of logistic regression [\(glm\)](#page-0-0)
- Accuracy//Error-rate randomForest: Error-rate-based variable importance measure embedded in randomForest according to Breiman (2001) [\(randomForest\)](#page-0-0)
- Gini randomForest: Gini-index-based variable importance measure embedded in randomForest according to Breiman (2001) [\(randomForest\)](#page-0-0)
- Error-rate cforest: Error-rate-based variable importance measure embedded in cforest according Strobl et al. (2009) [\(cforest\)](#page-0-0)
- AUC cforest: AUC-based variable importance measure embedded in cforest according to Janitza et al. (2013) [\(cforest\)](#page-0-0)

By the argument selection the user decides which feature selection methods are used in ensemble\_fs. Default value is selection = c(TRUE, TRUE, TRUE,TRUE, TRUE, TRUE, FALSE, FALSE), i.e., the function does not use either of the cforest variable importance measures. The maximum score for features depends on the input of selection. The scores are always divided through the amount of selected feature selection, respectively the amount of TRUEs.

#### Value

table of normalized importance values of class matrix (used methods as rows and features of the imported file as columns).

#### Author(s)

Ursula Neumann

#### <span id="page-6-0"></span>ensemble\_fs 7

#### References

- Yu, L. and Liu H.: Efficient feature selection via analysis of relevance and redundancy. J. Mach. Learn. Res. 2004, 5:1205-1224.
- Breiman, L.: Random Forests, Machine Learning. 2001, 45(1): 5-32.
- Strobl, C., Malley, J. anpercentaged Tutz, G.: An Introduction to Recursive Partitioning: Rationale, Application, and Characteristics of Classification and Regression Trees, Bagging, and Random forests. Psychological Methods. 2009, 14(4), 323–348.
- Janitza, S., Strobl, C. and Boulesteix AL.: An AUC-based Permutation Variable Importance Measure for Random Forests. BMC Bioinformatics.2013, 14, 119.

#### See Also

[wilcox.test,](#page-0-0) [randomForest,](#page-0-0) [cforest,](#page-0-0) [cor,](#page-0-0) [glm](#page-0-0)

#### Examples

```
## Loading dataset in environment
data(efsdata)
## Generate a ranking based on importance (with default NA_threshold = 0.2,
## cor_threshold = 0.7, selection = c(TRUE, TRUE, TRUE, TRUE, TRUE, TRUE, FALSE, FALSE))
efs <- ensemble_fs(efsdata, 5, runs=2)
```
# <span id="page-7-0"></span>Index

∗ datasets efsdata, [3](#page-2-0) barplot, *[2](#page-1-0)* barplot\_fs, [2](#page-1-0) boxplot, *[5](#page-4-0)* cforest, *[6,](#page-5-0) [7](#page-6-0)* cor, *[6,](#page-5-0) [7](#page-6-0)* efs\_eval, [3](#page-2-0) efsdata, [3](#page-2-0) ensemble\_fs, *[2,](#page-1-0) [3](#page-2-0)*, [5](#page-4-0) glm, *[5](#page-4-0)[–7](#page-6-0)* pdf, *[2](#page-1-0)* prediction, *[5](#page-4-0)* randomForest, *[6,](#page-5-0) [7](#page-6-0)* roc, *[5](#page-4-0)* roc.test, *[4](#page-3-0)* t.test, *[4,](#page-3-0) [5](#page-4-0)* tail, *[5](#page-4-0)* wilcox.test, *[6,](#page-5-0) [7](#page-6-0)*